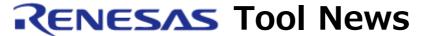

## RENESAS TOOL NEWS on March 16, 2005: RSO-M30100T-RPD-E-050316D

# A Note on Using Emulation Pod M30100T-RPD-E

Please take note of the following problem in using the M30100T-RPD-E emulation pod (which is used for the M16C/10 series of MCUs):

- On using the M30100T-RPD-E in combination with the M16C R8C debugger package\*
- \* This debugger package includes the High-performance Embedded Workshop V.4, and both of them are released on January 26, 2005.

### 1. Versions Concerned

- M30100T-RPD-E (for spare and repair)
- M30100T-RPD-E (1N REMODEL)
- M30100T-RPD-E (1N\_REMODEL Ver.2)

# 2. **Description**

If the M30100T-RPD-E is used in combination with the M16C R8C debugger package, custom commands reset\_10 and rest8000, which are specific to the M3T-PD30 emulator debugger, will not function.

### 3. Solution

If you use the M30100T-RPD-E together with the M16C R8C debugger package, download a compressed EXE file for initial settings and execute it. The procedure is as follows:

- (1) Download the compressed file(file name:m30100t-rpd-e.zip, 57.4KB) concerned for initial settings in zip format. Then decompress it to the EXE and the CBWrapper.dll files and save these in an appropriate folder.
- (2) For how to execute the EXE file for initial settings, see M30100T-RPD-E Supplementary Document (PDF file,

## [Disclaimer]

The past news contents have been based on information at the time of publication. Now changed or invalid information may be included. The URLs in the Tool News also may be subject to change or become invalid without prior notice.

 $\ @\ 2010\mbox{-}2016$  Renesas Electronics Corporation. All rights reserved.